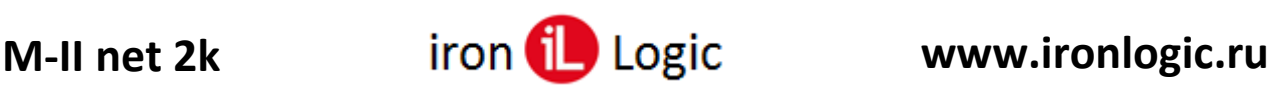

## **Инструкция**

## **по включению режима «anticovid» в сетевом контроллере Matrix-II Net с прошивками ver. 2.19\_blk и ver. 2.20\_fire**

## Режим «AntiCOVID» обеспечивает учёт количества находящихся в помещении.

Прошивка имеет внутри счетчики, которые увеличиваются при каждом входе по **простой** карте и уменьшаются при каждом выходе. При достижении счётчиками заданного максимального значения (1…65535) дальнейший допуск блокируется.

**Всего 8 счётчиков. Счётчики с 1-го по 7-й** настроены на карты, у которых активирована только одна временная зона. Соответственно, в этой временной зоне и работает счётчик.

Включение счетчиков производится в ПО Guard Light (или Guard Commander) при настройке временных зон контроллера.

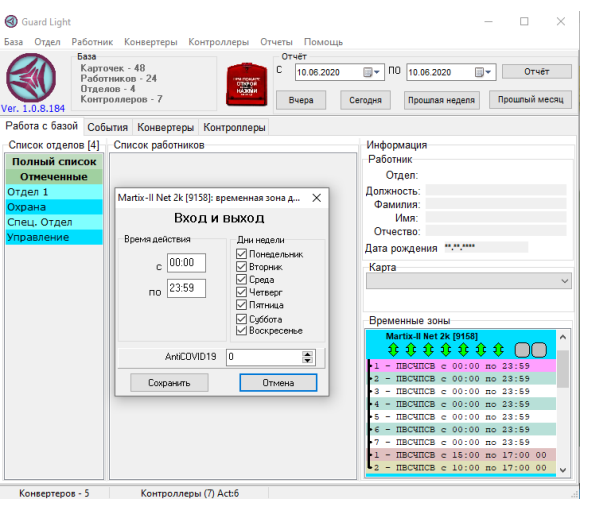

**8-й счётчик** работает по простым картам, не имеющим ограничений, точнее у которых в байте временных зон записано «неограниченный доступ» (0xFF). Этот параметр устанавливается в указанное значение для карт при автономном программировании, а также для карт у которых выбран полный доступ при настройке с помощью программы.

Если для счётчика не задано максимальное значение, то ограничения доступа по нему не производится. Максимальные значения для всех счётчиков могут быть заданы с помощью управляющей программы, кроме того 8-й счётчик может быть настроен в режиме автономного программирования.

Счётчик включается в режиме добавления простых карт (переход в режим с помощью мастер-карты), нажатием на кнопку выхода. Количество нажатий заносится в значение максимума 8-го счётчика. При длительном (более 4 сек) удержании кнопки, максимальное значение сбрасывается в ноль. При каждом нажатии на кнопку в режиме добавления простых карт контроллер издаёт короткий звук. **В прежних прошивках никакой реакции на нажатие на кнопку в данном режиме нет.** *Блокирующие карты на счетчики проходов не влияют.*

## Для программистов.

Сами счётчики и их максимальные значения находятся в указанной структуре. Сама структура находится в памяти – тип 0xD1, блок – 0, адрес – 0x0000. LSB – первый.

```
struct{
 int16u max_cvd19[8];
 int16u cnt_cvd19[8];
};
```